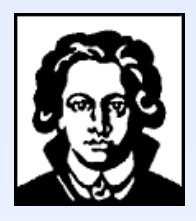

# **Detector Physics of Resistive Plate Chambers Plate Chambers**

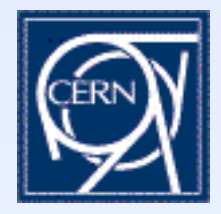

*Disputation von Christian Lippmann über die*

#### **Detektorphysik Detektorphysik von**  Widerstandsplattenkammern (RPCs)

- *Über RPCs*
- $\blacksquare$ *Problemstellung*
- $\blacksquare$ *Simulation von RPCs*
- *Ergebnisse*
	- z *Zeitauflösung, Effizienz*
	- z *Ladungsspektren*
- *Detaillierte 2-D Simulationen einzelner Elektronenlawinen*
- *Zusammenfassung + Schlussfolgerungen*

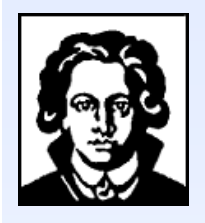

# **Über RPCs**

**Entwickelt von R. Santonico, R. Cardarelli [NIM 187 (1981) 377, NIM A263 1988) 20]**

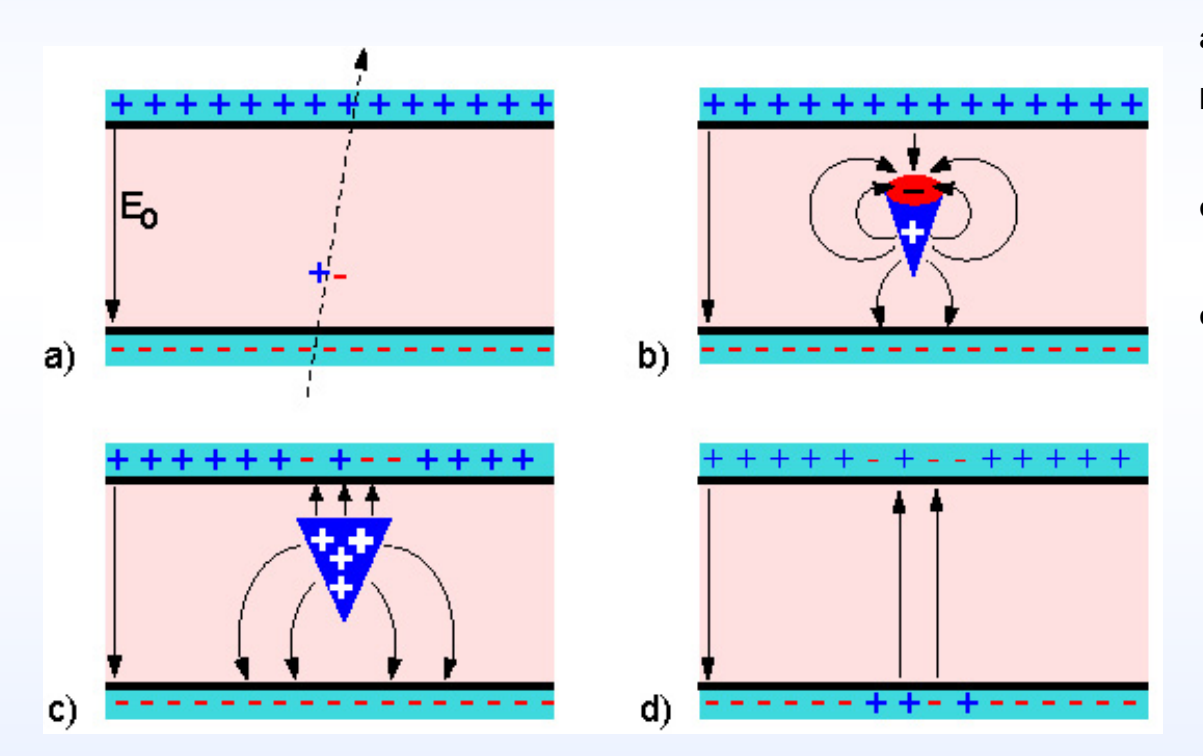

- **a) Gasionisation Gasionisation**
- **b)** Lawinenentwicklung, **Raumladungseffekte Raumladungseffekte**
- c) **lonendriftgeschwindigkeit langsamer keit langsamer**
- d) Ladungen in den Elek**trodenplatten beein trodenplatten beeinflussen elektrisches flussen elektrischesFeld**

**(Zeitkonstante Zeitkonstante:** <sup>τ</sup> **<sup>=</sup>**ρ <sup>ε</sup>**<sup>0</sup>** <sup>ε</sup>**<sup>r</sup> )**

ρ **= Volumenwiderstand Volumenwiderstand ε<sub>0</sub> = Dielektr. Konstante** ε**r = rel. Permittivit Permittivität**

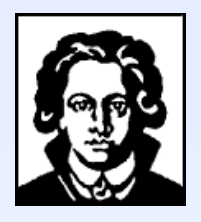

25.06.2003

## **Verschiedene Konfigurationen Verschiedene Konfigurationen**

**Timing RPC P. Fonte, V. Peskov et al.**

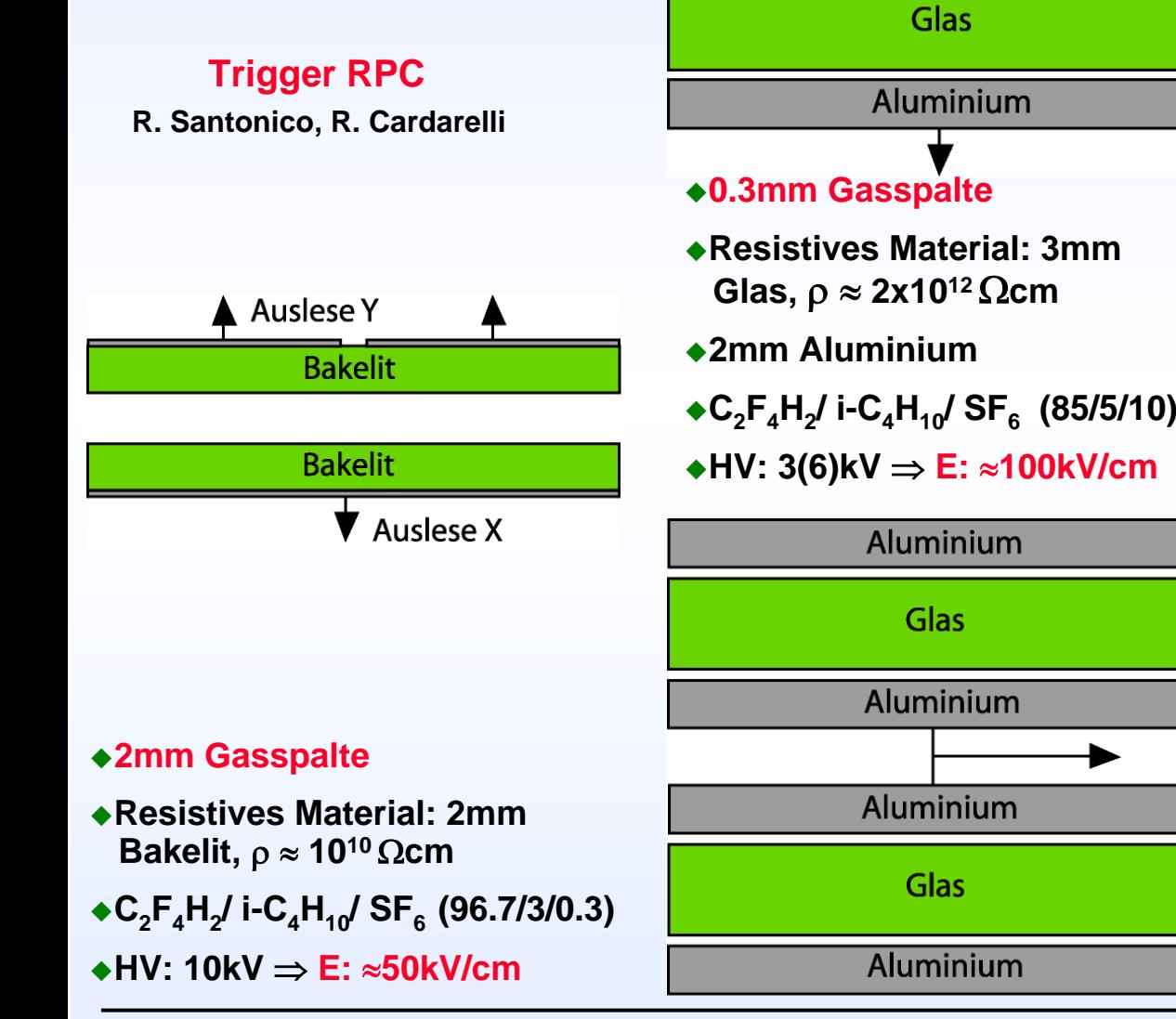

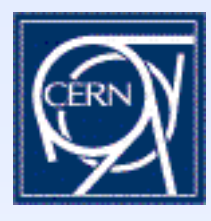

**Multi Gap Timing RPC M.C.S. Williams et al.**

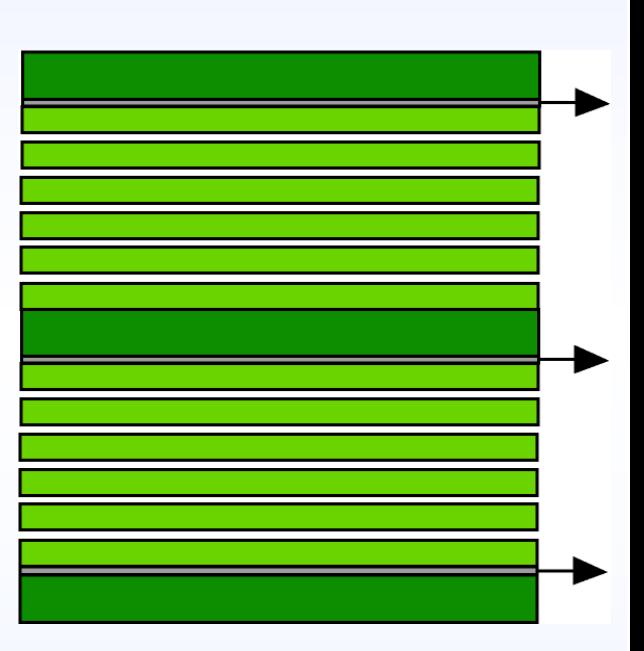

#### **0.25mm Gasspalte**

- **Resistives Material: 0.4mmGlas,** ρ <sup>≈</sup> **1013** Ω**cm**
- **C2F4H2/ i-C4H10/ SF6 (90/5/5)**
- **HV: 12.5kV** ⇒ **E:** ≈**100kV/cm**

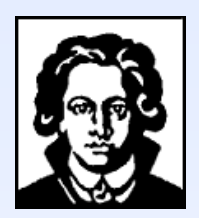

## **Ein Experiment Experiment mit Trigger RPCs: Trigger RPCs: ATLAS am CERN ATLAS am CERN**

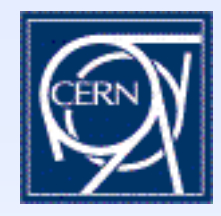

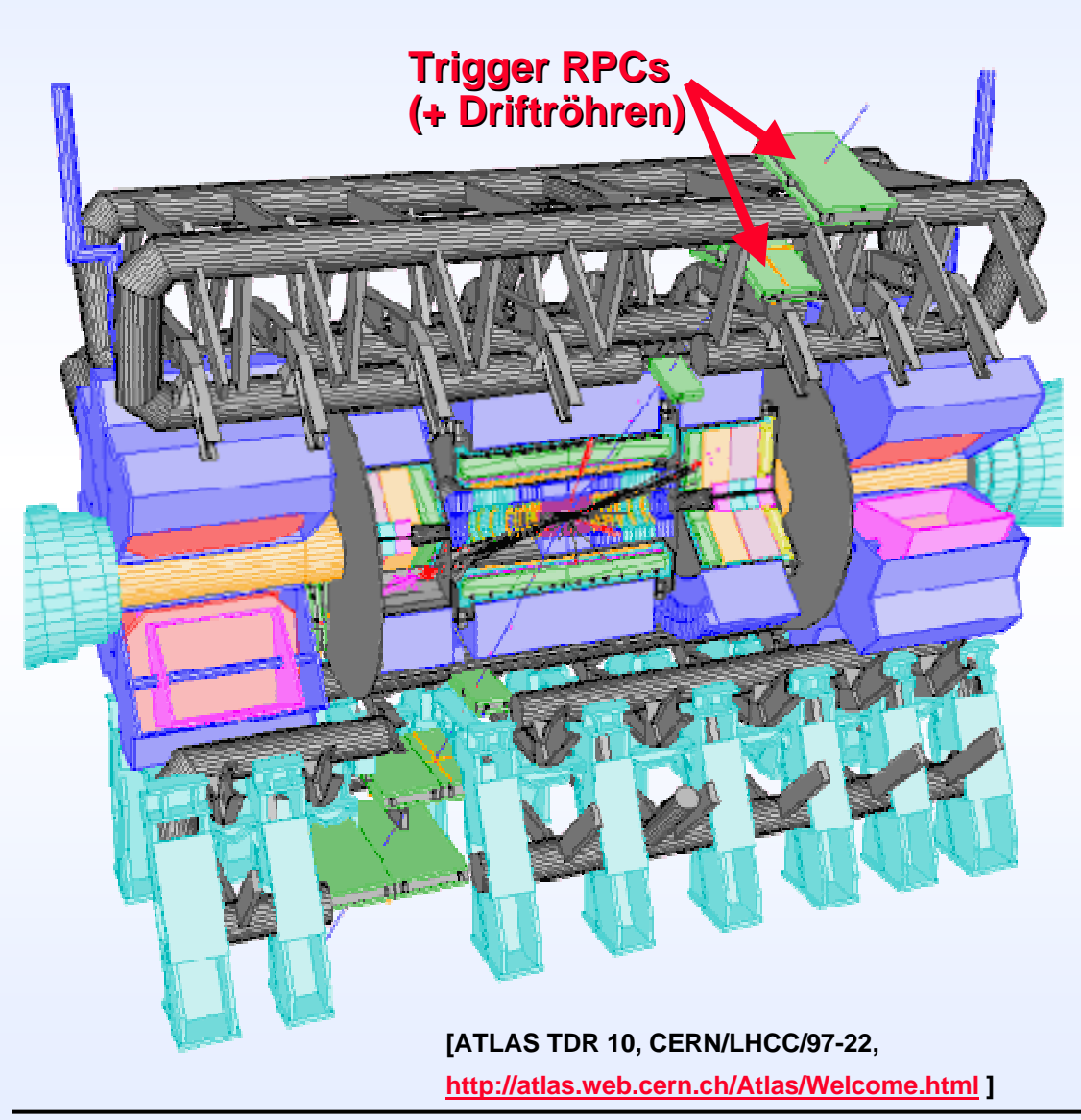

♦ **p-p Kollisionen bei 14TeV p Kollisionen bei 14TeV Energie, z. B. Suche nach Energie, z. B. Suche nach dem Higgs-Teilchen H<sub>0</sub>:** 

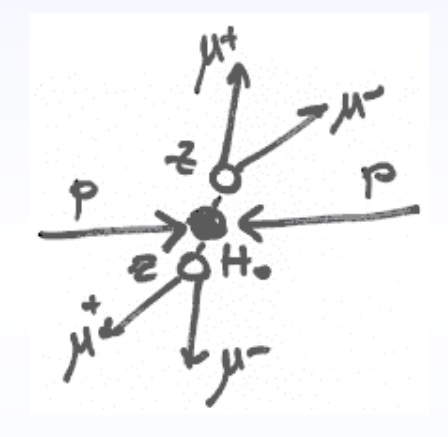

- ♦ ◆ RPCs im Muonen-Trigger
- ♦ **Man verwendet Trigger RPCs** 
	- $\blacksquare$ **Fläche: 3650m2**
	- $\blacksquare$ **355.000 Auslesekanäle**
	- Г **Nachweiseffizienz: >95%**
	- $\blacksquare$ **Zeitauflösung: <3ns**
	- **Ratenfestigkeit: bis 1kHz/cm2**

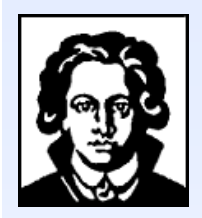

## **Ein Experiment mit Timing RPCs: ALICE am CERN ALICE am CERN**

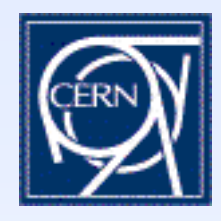

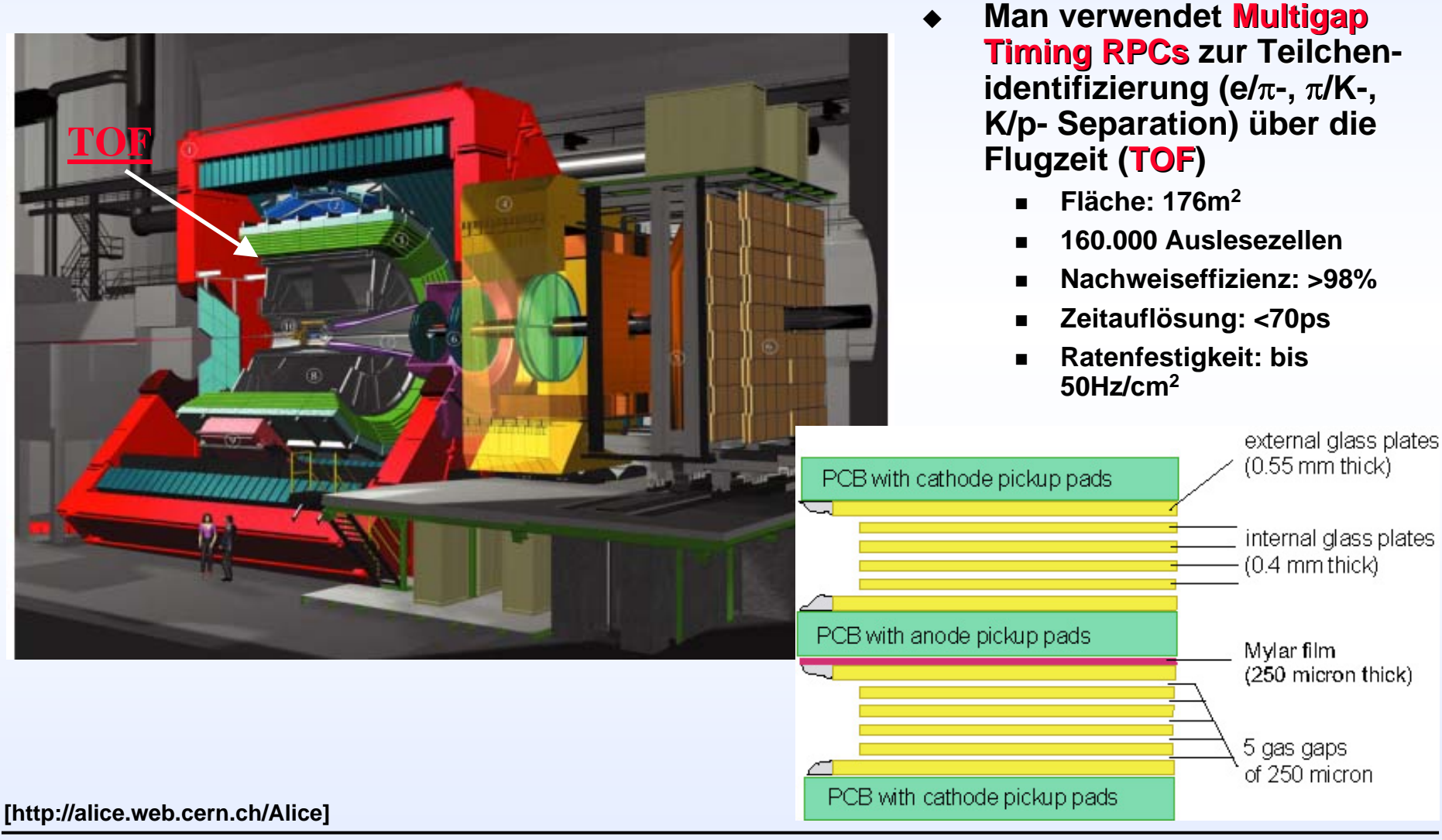

Disputation von Christian Lippmann 5

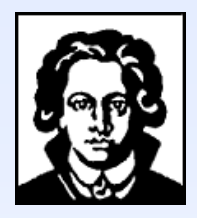

## **Problemstellung Problemstellung**

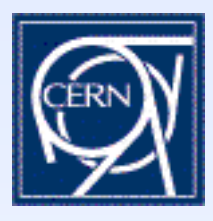

**Für RPCs mit 0.3mm breiten Gasspalten gefüllt mit purem Isobutan oder einer C2F4H2Gasmischung findet man** ≈**75% Nachweiseffizienz.**

**Dies verlangt etwa 10 Primärionisationszentren pro mm und einen Townsend Koeffizienten um 100/mm.**

**Ein häufig verwendeter Wert für Isobutan ist 5 Primärionisationszentren pro mm [SAULI, CERN 77-09] . Wie erklärt sich so die Effizienz?**

**Sogar wenn die genannten Werte zuträfen: Die erwartete mittlere induzierte Ladung läge um 5 x 10<sup>7</sup> pC, während man Werte um 0.5 pC misst.** 

**Kann ein Raumladungseffekt zu einem derart großen Unterdrückungsfaktor führen?**

**Wenn es Regionen mit erniedrigtem elektrischem Feld gibt, so muss es auch Regionen mit erhöhtem Feld geben: Hier erwartet man extrem starke Multiplikation.**

**Können so die mittleren Ladungen erklärt werden?**

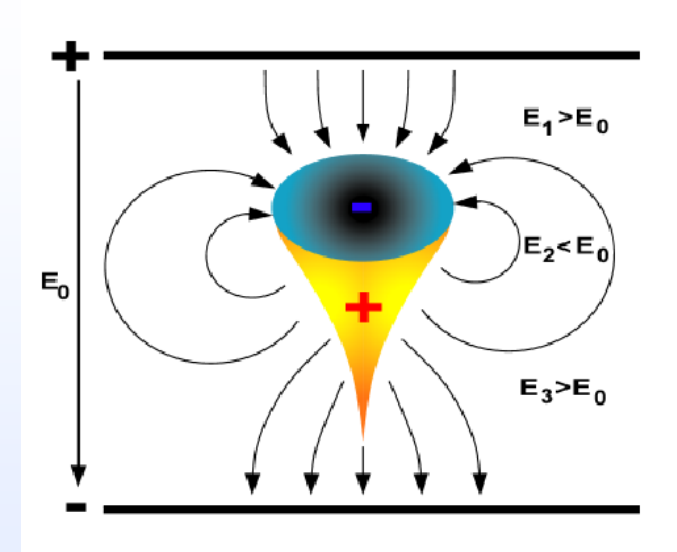

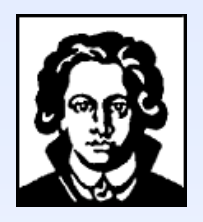

## **Input für Simulationen**

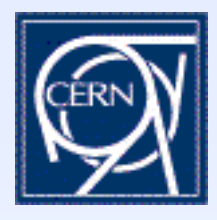

- ♦ **Primärionisation: HEED** (I. Smirnov)
- ♦ **Townsend- und Elektronenanlagerungskoeffizienten: IMONTE (S. Biagi)**
- ♦ **Diffusionskoeffizienten und Driftgeschwindigkeit: MAGBOLTZ 2 (S. Biagi)**
- ♦ **Lawinenfluktuationen Lawinenfluktuationen: W. Legler (1960)**
- ♦ **Raumladungsfeld Raumladungsfeld: analytische L analytische Lösungen [CERN-OPEN-2001-074]**
- ◆ **Elektronik: Analytisch**
- ♦ **Induziertes Induziertes Signal: Signal: S. Ramo (1939) [PROC. IRE 27 (1939), 58]**

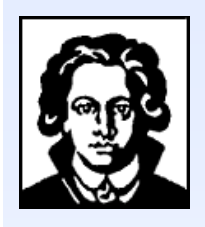

# **Primärionisationsparameter (HEED) onisationsparameter (HEED)**

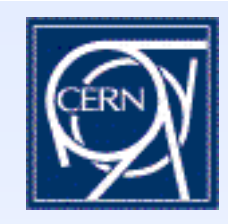

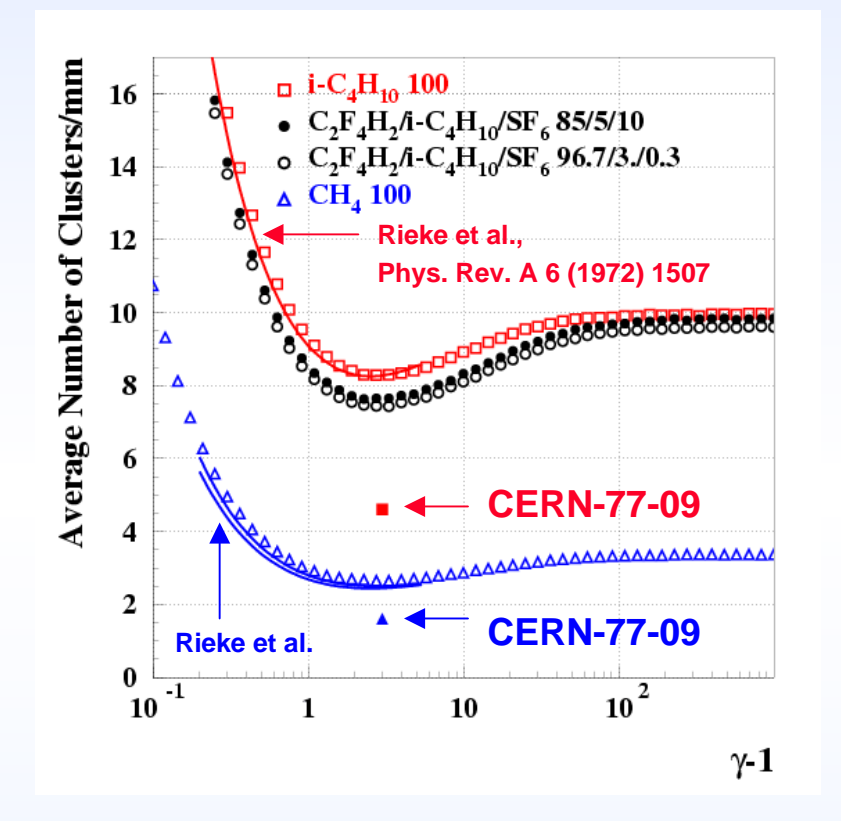

- $\blacksquare$  **Mittlere Anzahl der Primärionisationszentren / mm**
- $\blacksquare$ **C2F4H2 gas:**

**Für ein 7GeV Pion ( r ein 7GeV Pion** γ <sup>≈</sup> **50) findet man etwa 10/mm**

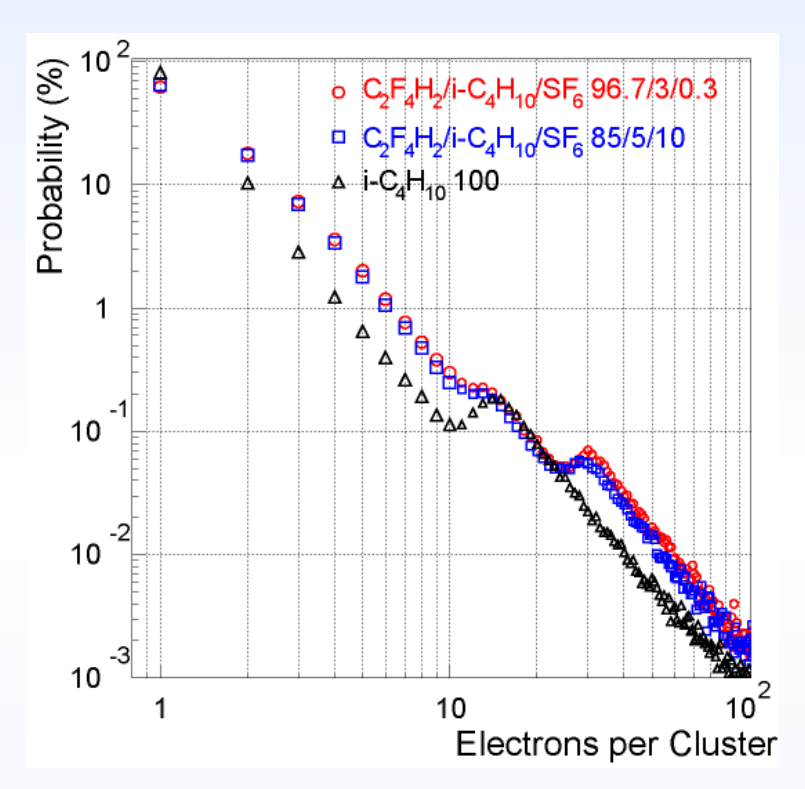

- $\blacksquare$  **Anzahl der freigesetzten Elektronen pro Primärionisationszentrum**
- **C2F4H2-Gas: Im Mittel etwa Im Mittel etwa**
	- **2.6 Elektronen (Timing RPC)**
	- **2.8 Elektronen (Trigger RPC)**

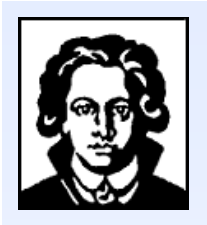

## **Mehr Gasparameter (IMONTE) Mehr Gasparameter (IMONTE)**

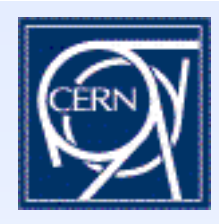

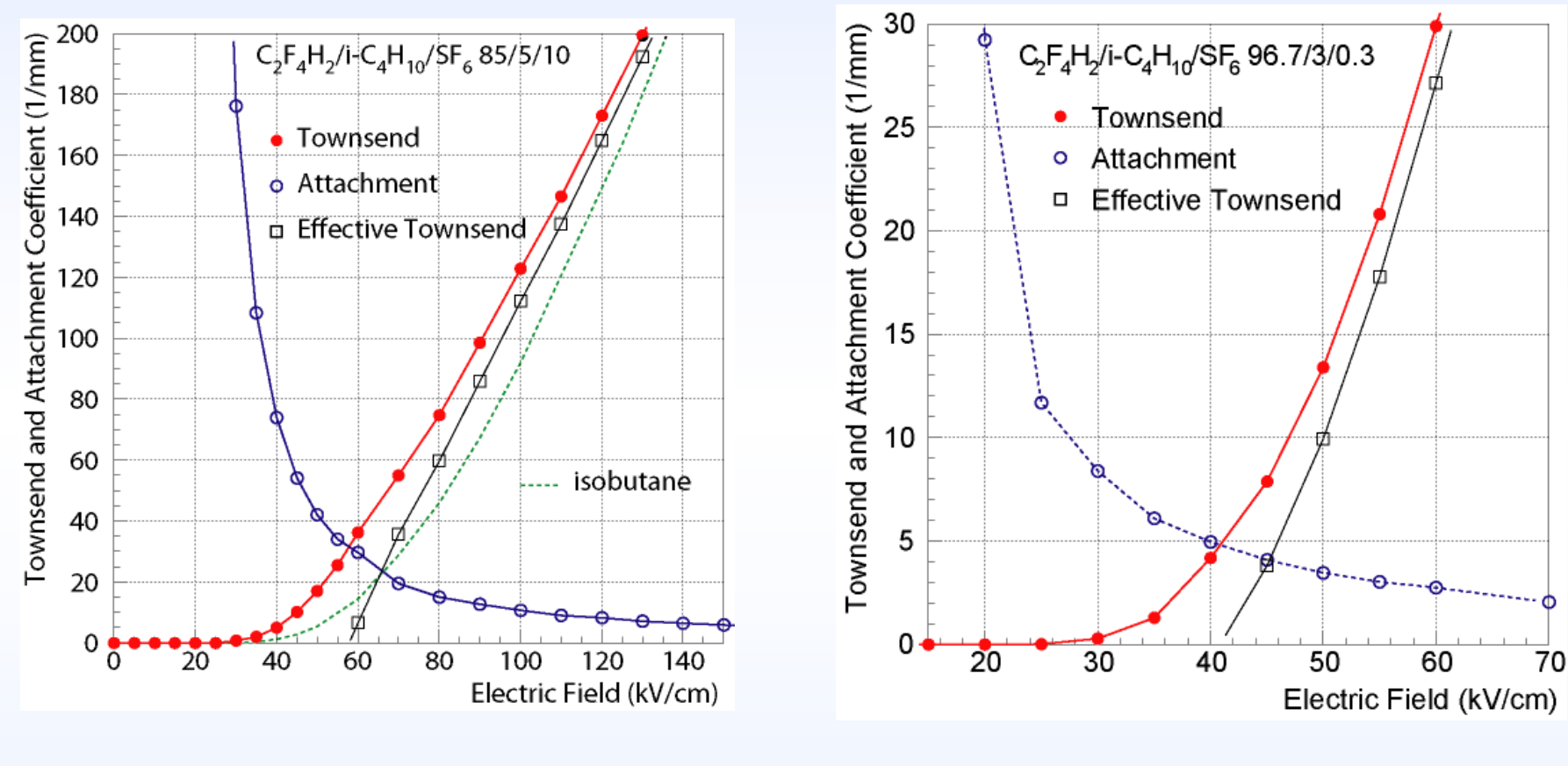

♦ **Effektiver Townsend Koeffizient f Koeffizient für Timing RPC: Timing RPC:** ≈ **110/mm**

◆ **Effektiver Townsend Koeffizient Koeffizient für Trigger RPC: Trigger RPC:** ≈ **10/mm**

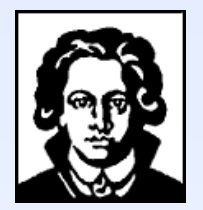

## **Lawinenfluktuationen Lawinenfluktuationen**

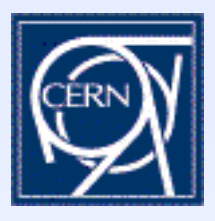

**[W. Legler, 1960: Die Statistik der Elektronenlawinen in elektronegativen Gasen bei hohen Feldstärken und bei grosser Gasverstärkung]**

**Annahme: Ionisationswarscheinlichkeit ist unabhängig von der letzten Ionisation**

$$
\frac{dP(n,x)}{dx} = -P(n,x)n(\alpha + \eta) \n+P(n-1,x)(n-1)\alpha \n+P(n+1,x)(n+1)\eta
$$

General solution:

$$
\overline{n}(x) = e^{(\alpha - \eta)x} \qquad k = \frac{\eta}{\alpha}
$$

$$
P(n,x) = k \frac{\overline{n}(x) - 1}{\overline{n}(x) - k} \qquad n = 0
$$

$$
\ = \ \overline{n}(x)\left(\frac{1-k}{\overline{n}(x)-k}\right)^2\left(\frac{\overline{n}(x)-1}{\overline{n}(x)-k}\right)^{n-1}\quad n>0
$$

Variance:

$$
\sigma^2(x) = \left(\frac{1+k}{1-k}\right)\overline{n}(x)\left(\overline{n}(x)-1\right)
$$

α **= Townsendkoeffizient,** η **= Elektronenanlagerungskoeffizient**

#### Disputation von Christian Lippmann 10

#### **Lawinen ausgelöst durch ein einzelnes Elektron:**

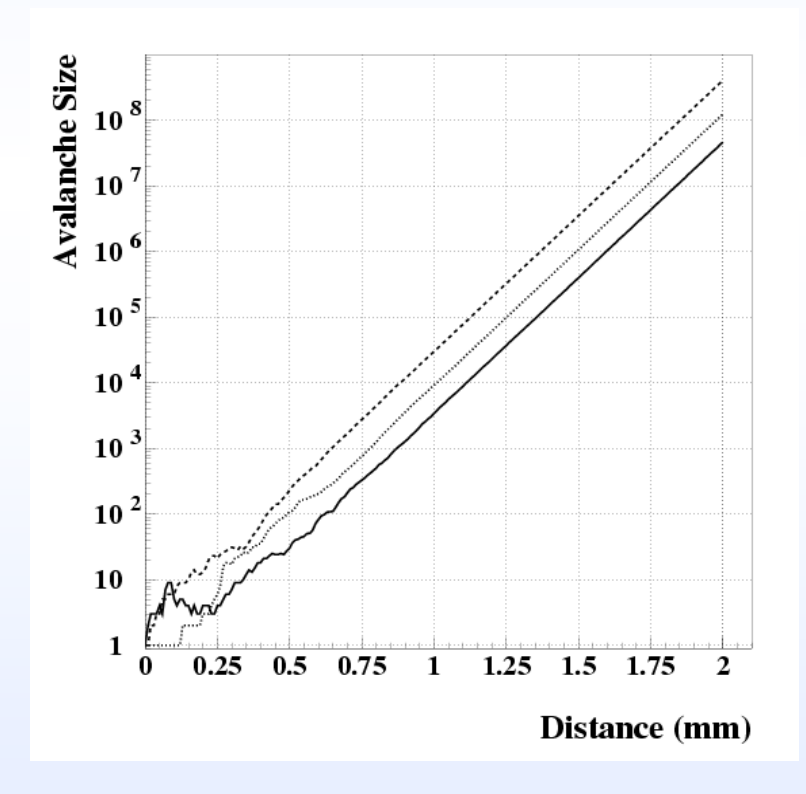

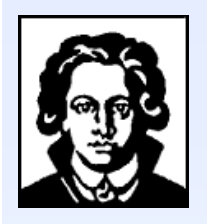

 $\begin{bmatrix}\n\circ \\
\circ \\
\circ \\
\circ\n\end{bmatrix}$ 

60

40

20

 $0\ 2.4$ 

∩

由

#### **1D-Simulationsergebnisse: Effizienz Effizienz und Zeitaufl Zeitauflösung Beispiel: Timing RPC**

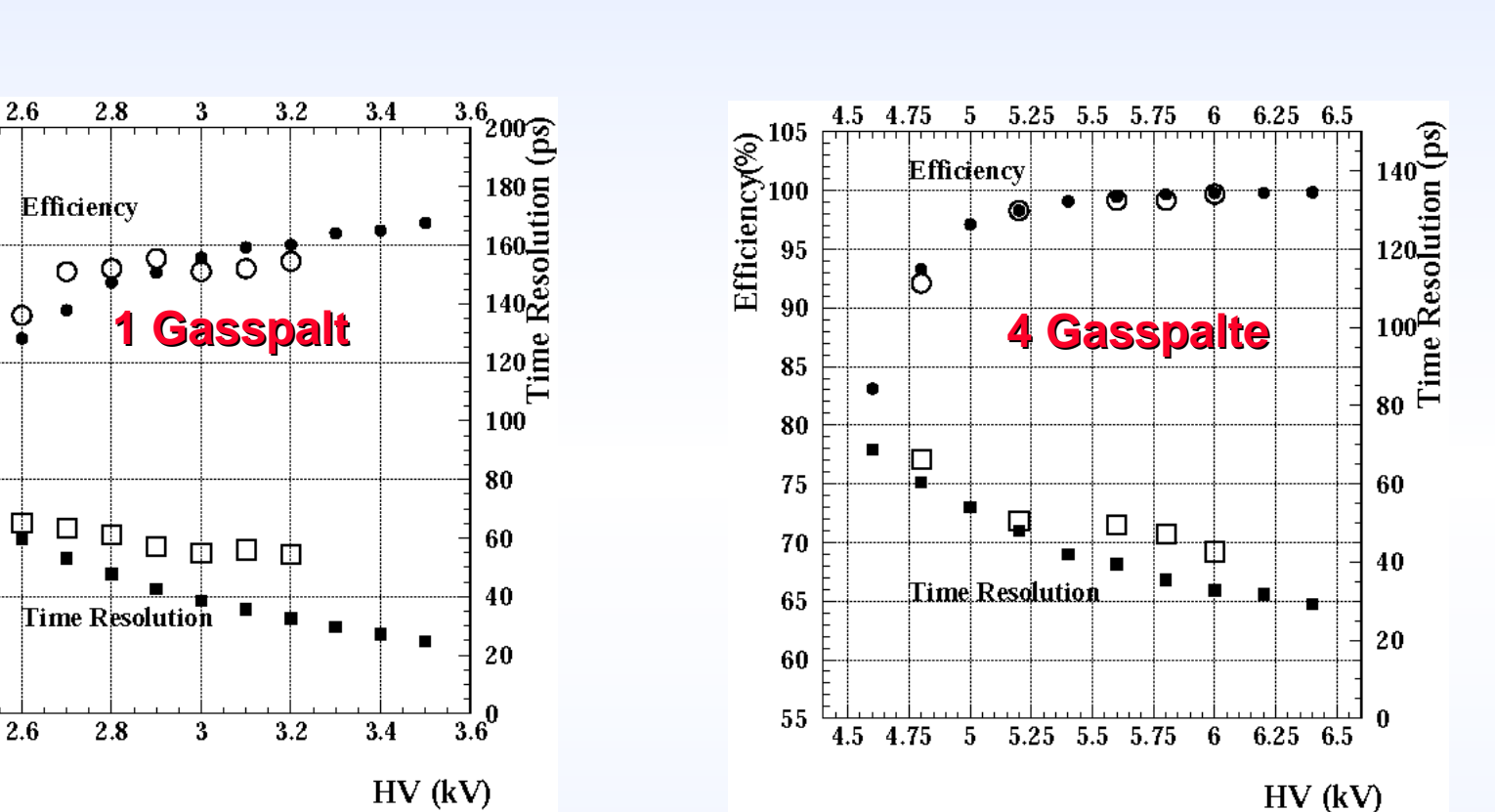

- ♦ **Offene Symbole Symbole: Messungen Messungen, gefüllte Symbole llte Symbole: Simulation : Simulation**
- ♦ **(7GeV Pionen, 20fC Schwellwert Schwellwert, 200ps , 200ps Verstärker-Anstiegszeit Anstiegszeit, 1fC Noise, 1fC Noise, T=296.15K, p= T=296.15K, p=970mb)**

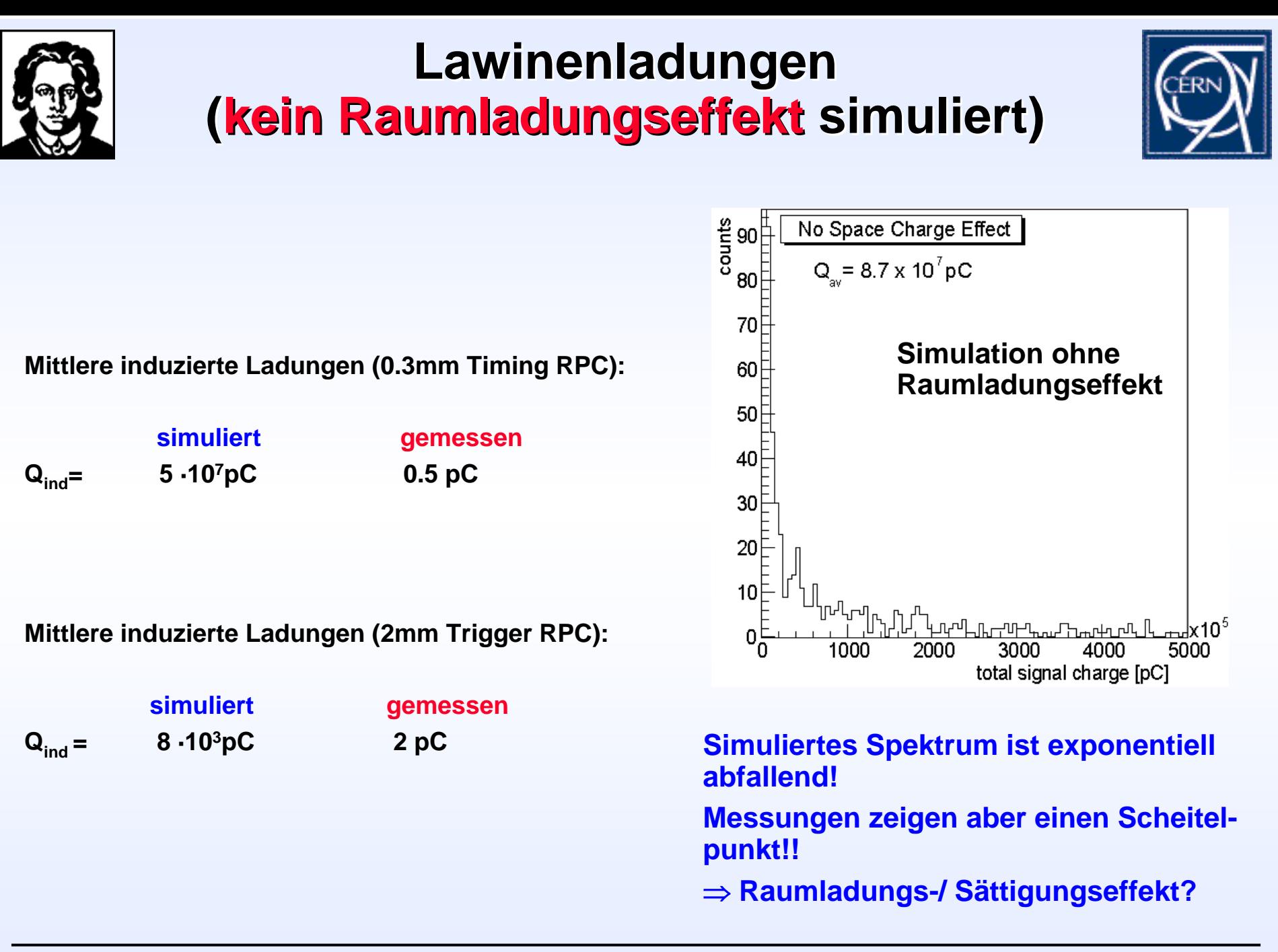

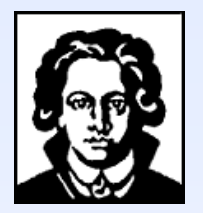

# **Raumladungsfeld Raumladungsfeld**

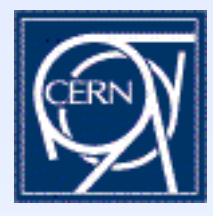

**Benötigt wird eine analytische Lösung für das elektrische Feld einer Punktladung in einer RPC.**

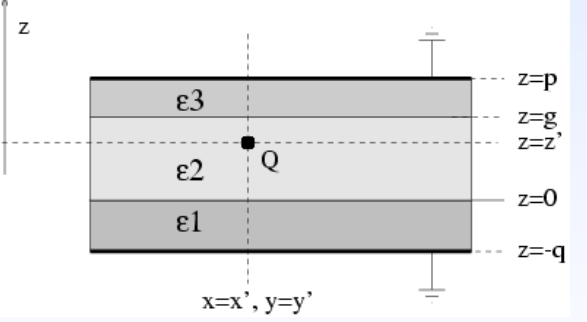

$$
\Phi(\rho,\phi,z) = \frac{Q}{4\pi\varepsilon_2} \left[ \frac{1}{\sqrt{P^2 + (z-z')^2}} + \frac{(\varepsilon_2 - \varepsilon_3)}{(\varepsilon_2 + \varepsilon_3)\sqrt{P^2 + (2g-z-z')^2}} - \frac{(\varepsilon_1 - \varepsilon_2)}{(\varepsilon_1 + \varepsilon_2)\sqrt{P^2 + (z+z')^2}} + \frac{1}{(\varepsilon_1 + \varepsilon_2)(\varepsilon_2 + \varepsilon_3)} \int_0^\infty d\kappa J_0(\kappa P) \frac{R(\tau,z,z')}{D(\kappa)}, \quad 0 \le z \le g
$$

$$
D(\kappa) = (\varepsilon_1 + \varepsilon_2)(\varepsilon_2 + \varepsilon_3) (1 - e^{-2\kappa (p+q)}) - (\varepsilon_1 - \varepsilon_2)(\varepsilon_2 + \varepsilon_3)(e^{-2\kappa p} - e^{-2\kappa q})
$$
  
-(\varepsilon\_1 + \varepsilon\_2)(\varepsilon\_2 - \varepsilon\_3)(e^{-2\kappa (p-q)} - e^{-2\kappa (q+q)}) + (\varepsilon\_1 - \varepsilon\_2)(\varepsilon\_2 - \varepsilon\_3)(e^{-2\kappa q} - e^{-2\kappa (p+q-q)})

$$
R(\kappa; z, z') = (\varepsilon_1 + \varepsilon_2)^2 (\varepsilon_2 + \varepsilon_3)^2 \left[ e^{\kappa(-2p-2q+z-z')} + e^{\kappa(-2p-2q-z+z')} \right]
$$
  
\n
$$
-(\varepsilon_1 + \varepsilon_2)^2 (\varepsilon_2 - \varepsilon_3)^2 e^{\kappa(-4g-2q+z+z')} - 4\varepsilon_1 \varepsilon_2 (\varepsilon_2 + \varepsilon_3)^2 e^{\kappa(-2q-z-z')}
$$
  
\n
$$
-(\varepsilon_1 - \varepsilon_2)^2 (\varepsilon_2 + \varepsilon_3)^2 e^{\kappa(-2p-z-z')} - (\varepsilon_1^2 - \varepsilon_2^2) (\varepsilon_2 - \varepsilon_3)^2 e^{\kappa(-4g+z+z')}
$$
  
\n
$$
+ (\varepsilon_1^2 - \varepsilon_2^2) (\varepsilon_2 + \varepsilon_3)^2 \left[ -e^{\kappa(-2p-2q-z-z')} + e^{\kappa(-2p+z-z')} + e^{\kappa(-2p-z+z')} \right]
$$
  
\n
$$
-4 (\varepsilon_1^2 - \varepsilon_2^2) \varepsilon_2 \varepsilon_3 e^{\kappa(-2p-2q+z+z')} - 4 (\varepsilon_1 + \varepsilon_2)^2 \varepsilon_2 \varepsilon_3 e^{\kappa(-2p+z+z')}
$$
  
\n
$$
+ (\varepsilon_1 - \varepsilon_2)^2 (\varepsilon_2^2 - \varepsilon_3^2) e^{\kappa(-2g-z-z')} + 4\varepsilon_1 \varepsilon_2 (\varepsilon_2^2 - \varepsilon_3^2) e^{\kappa(2g-2p-2q-z-z')}
$$
  
\n
$$
+ (\varepsilon_1 + \varepsilon_2)^2 (\varepsilon_2^2 - \varepsilon_3^2) \left[ -e^{\kappa(-2g-2q+z-z')} - e^{\kappa(-2g-2q-z+z')} + e^{\kappa(-2g-2p-2q+z+z')} \right] + (\varepsilon_1^2 - \varepsilon_2^2) (\varepsilon_2^2 - \varepsilon_3^2) \left[ e^{\kappa(-2g-2q-z-z')} - e^{\kappa(-2g+z-z')} - e^{\kappa(-2g-z+z')} + e^{\kappa(-2g-2p+z+z')} \right]
$$

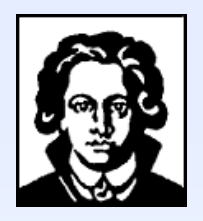

## **"1.5-D" Simulation D" Simulation**

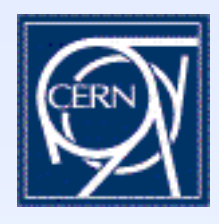

- $\blacksquare$  **Die Lawine wird simuliert, indem ihre Entwicklung in Zeitschritte unterteilt wird, und das Raumladungsfeld an jedem Punkt innerhalb der Lawine zu jedem Schritt berechnet wird.**
- $\blacksquare$  **Die Raumladung wird in Gaußischen radialen Ladungsverteilungen untergebracht. Die Lawinensimulation erfolgt aber nur in einer Dimension (longitudinal)**  ⇒ **"1.5-D Modell".**
- $\blacksquare$  **Die genannte Prozedur erlaubt eine dynamische Berechnung der Gasparameter (Townsend Koeffizient, Elektronenanlagerungskoeffizient, Driftgeschwindigkeit).**

**1.5D Simulation**

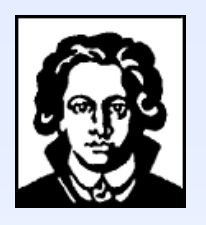

 $E_0$ 

# **Raumladungseffekte Raumladungseffekte**

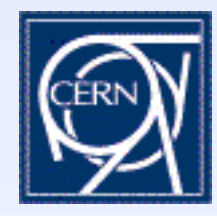

**0.3mm Timing RPC, HV=3kV**

**Electronen, positive Ionen, negative Ionen, Feld**

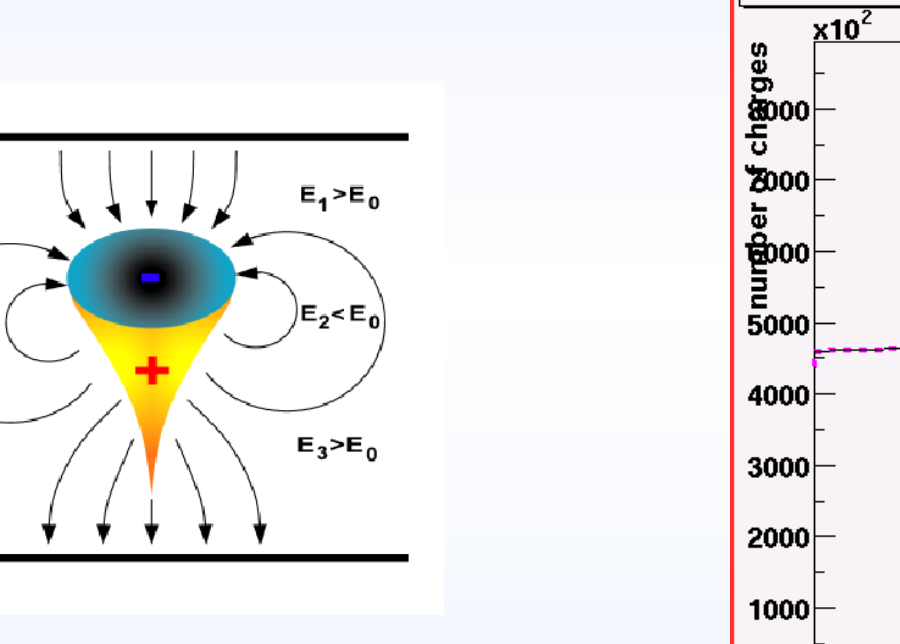

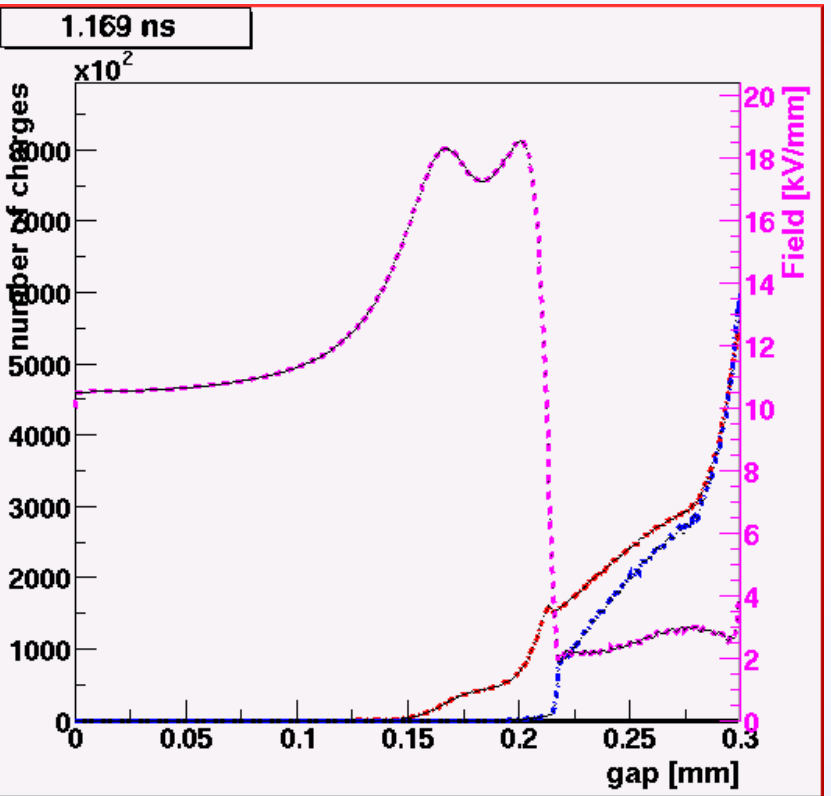

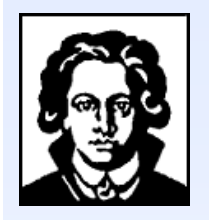

#### **Simulationsergebnisse: Ladungsspektren Ladungsspektren Beispiel: Timing RPC Beispiel: Timing RPC**

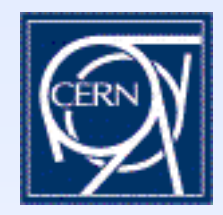

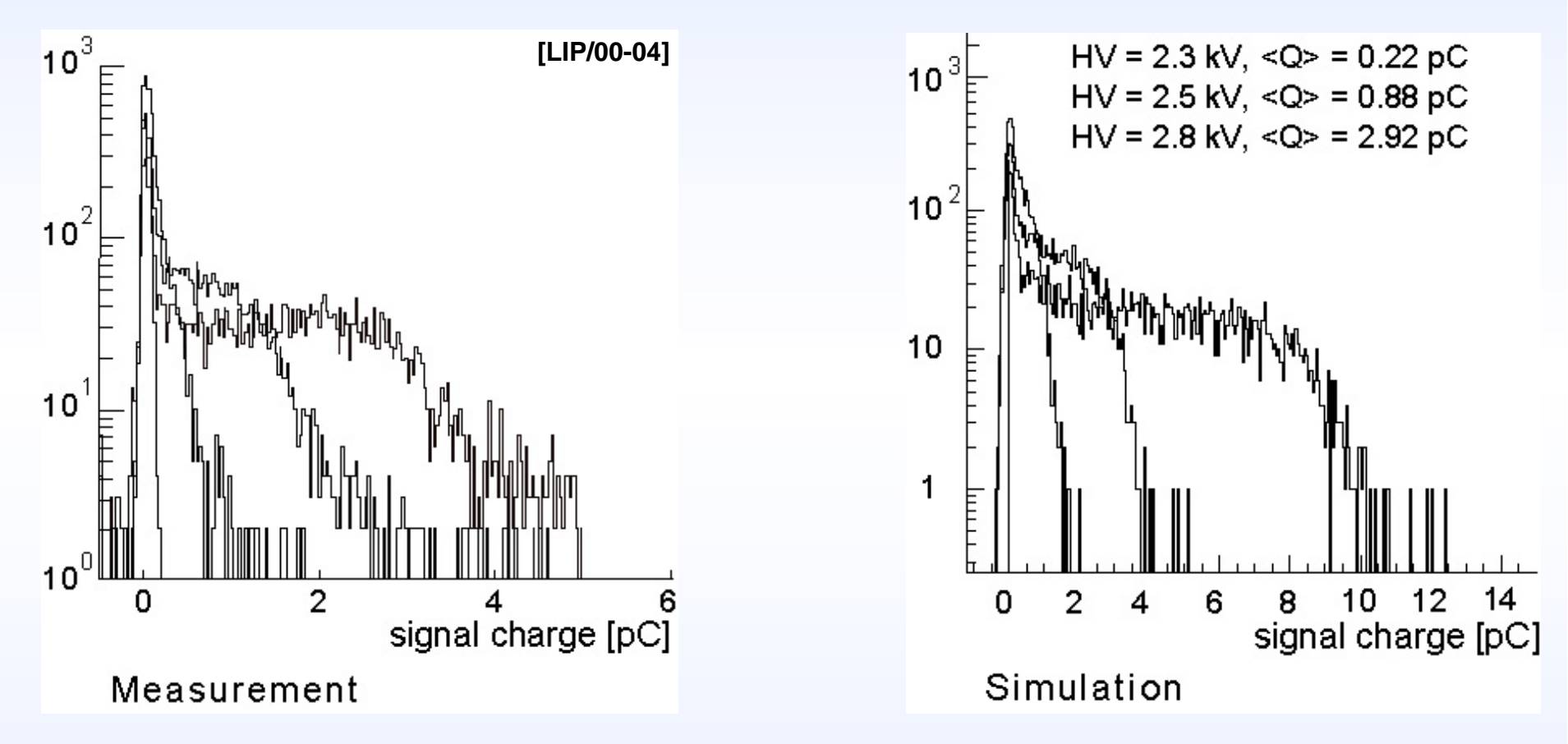

- **Abweichung in den mittleren Ladungen von etwa einem Faktor 2.**
- ▉ **Zu vergleichen mit Faktor 107 ohne Raumladungseffekt!**
- **(7GeV Pionen, T=296.15K, p=970mb)**

**1.5D Simulation**

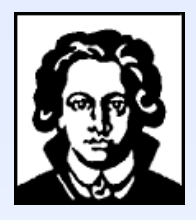

## **Simulationsergebnisse: Simulationsergebnisse: Ladung-Zeit-Korrelation**

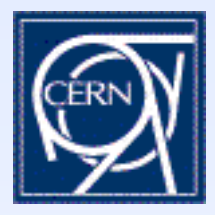

- ◆ Ladung-Zeit-Korrelationen werden bei Timing RPCs verwendet, um die **Zeitauflösung zu verbessern. Zeitauflösung zu verbessern.**
- ♦ **Gründe sind Elektronik und intrinsische Detektoreffekte Gründe sind Elektronik und intrinsische Detektoreffekte**
	- ▉ **Zone 1: Grenze gegeben durch Schwellwert**
	- **Zone 2: Signale mit schneller Anstiegszeit sind nicht mit Ladung korreliert.**
	- **Zone 3: Signale mit langsamer Anstiegszeit sind mit Ladung korreliert.**

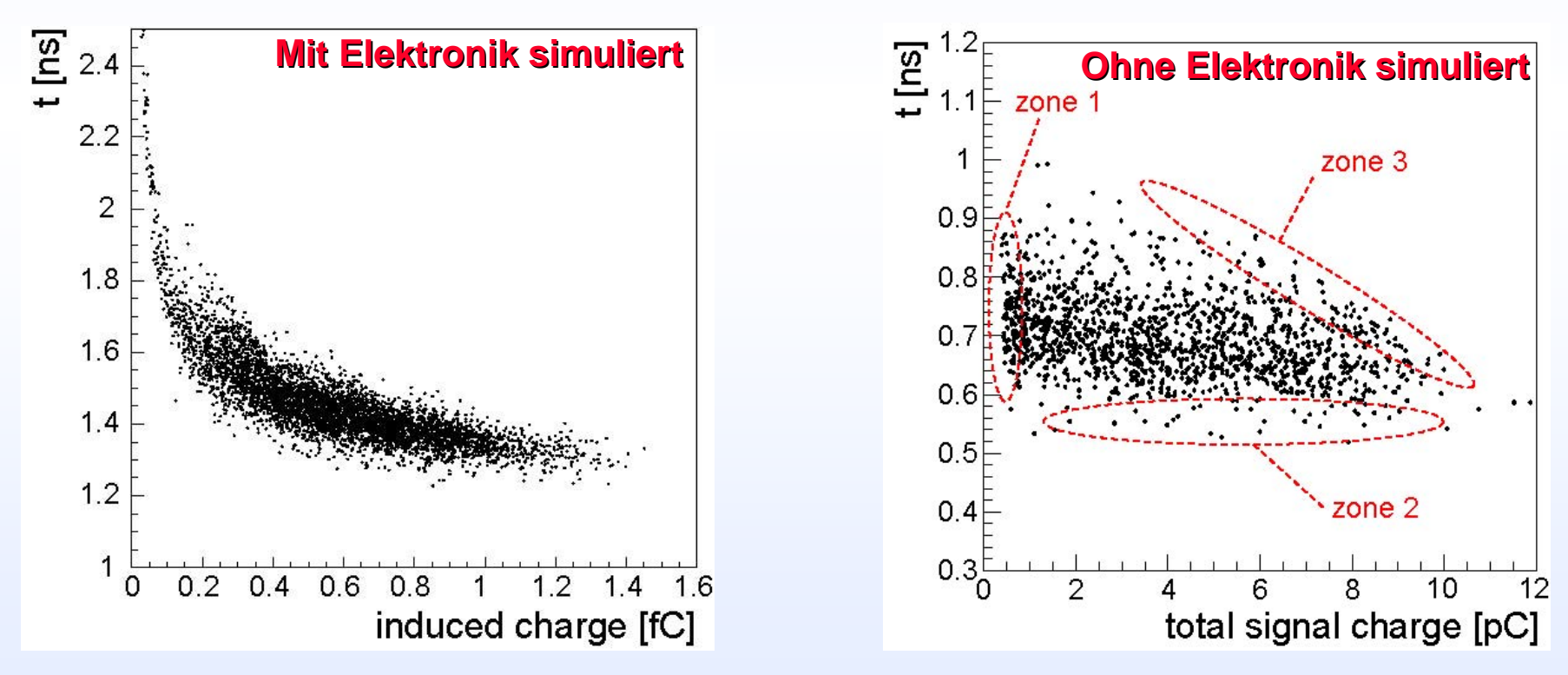

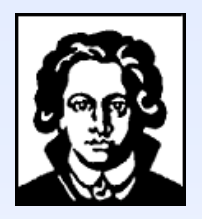

## **Vergleich des Betriebsmodus von Drahtkammer und RPC Drahtkammer und RPC**

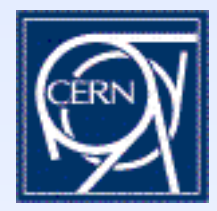

- **Drahtkammer/ Geiger-Müller-Rohr:** Number of Limited ste. electrons 10 region **Raumladungsbereich** Prop. region  $10<sup>7</sup>$  $10<sup>6</sup>$ 1 2600 2800 3000 HV (V)
- ♦ **Timing RPC (Simulation)**
- ♦ **Homogenes angelegtes Feld Homogenes angelegtes Feld**
- ♦ **Proportionalit Proportionalitätsregion ist unterhalb unterhalb jeden Schwellwerts jeden Schwellwerts**
- ♦ **Weiter Raumladungsbereich Weiter Raumladungsbereich**

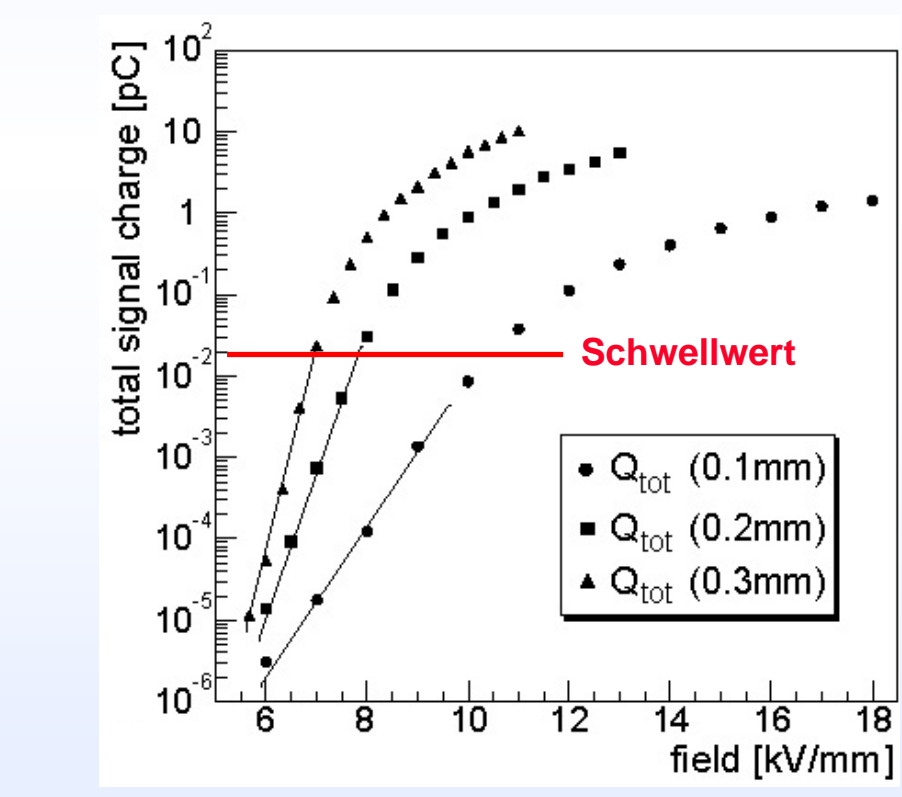

**[NIM 200, 345 (1982)]**

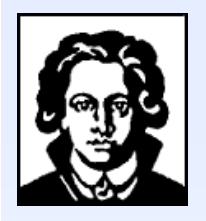

## **2-D Simulationen D Simulationen**

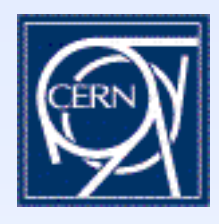

- $\blacksquare$  **Der Gasspalt wird in ein zweidimensionales Netz der longitudinalen und der radialen Koordinaten geteilt.**
- $\blacksquare$  **Die Lawine wird simuliert, indem ihre Entwicklung in Zeitschritte unterteilt wird, und das Raumladungsfeld (longitudinale und radiale Komponenten) an jedem Netzpunkt innerhalb der Lawine zu jedem Schritt berechnet wird.**
- $\blacksquare$  **Die Gasparameter (Townsend Koeffizient, Elektronenanlagerungskoeffizient, Driftgeschwindigkeit, Diffusionskoeffizienten) werden dynamisch an jedem Netzpunkt berechnet.**

**1.5D Simulation**

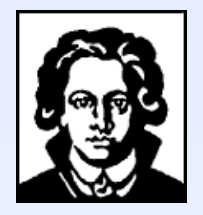

## **Vergleich der 1.5 Vergleich der 1.5-D und 2 D und 2-D Simulationen Simulationen**

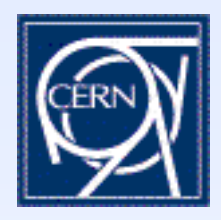

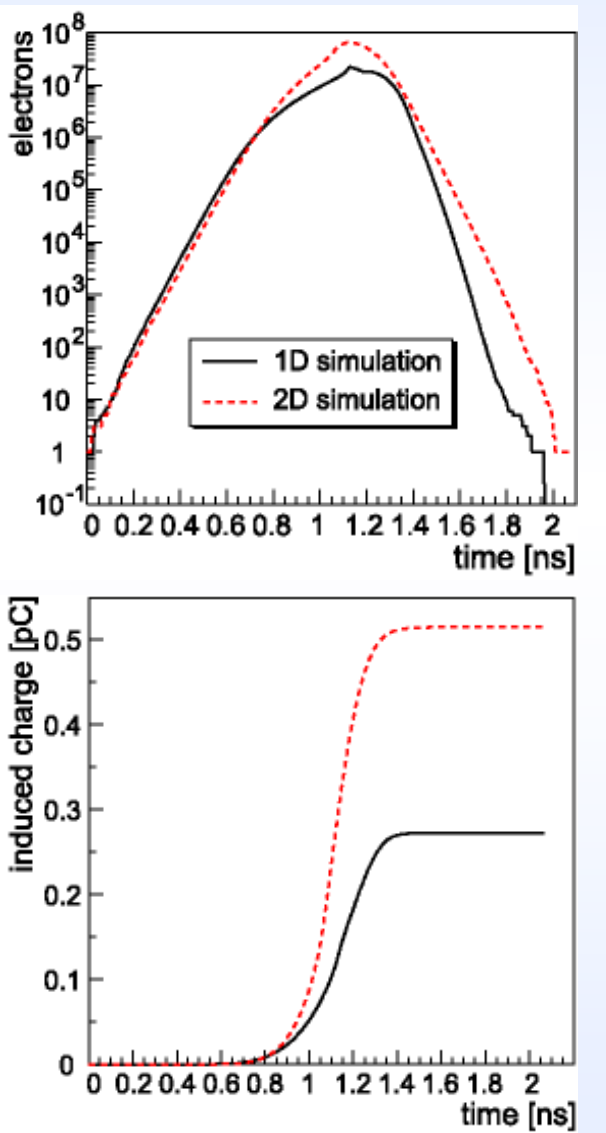

- ◆ Lawinen jeweils mit 1 Elektron an **Kathode gestartet in 0.3 mm Timing RPC bei HV=2.8kV RPC bei HV=2.8kV**
- ◆ **Sättigungseffekt (Raumladungseffekt) ist stärker bei 1.5 ist stärker bei 1.5-D Simulation: D Simulation:**
	- **1) Feldberechnung nur im Zentrum der Lawine**
	- **2) Keine radiale Abstoßung der Elektronen**
	- $\Rightarrow$  Berechnetes Raumladungsfeld ist **im 1.5-D Fall etwas höher.**
- ◆ **Induzierte Ladung weicht etwa um Induzierte Ladung weicht etwa um Faktor 2 ab. Faktor 2 ab.**

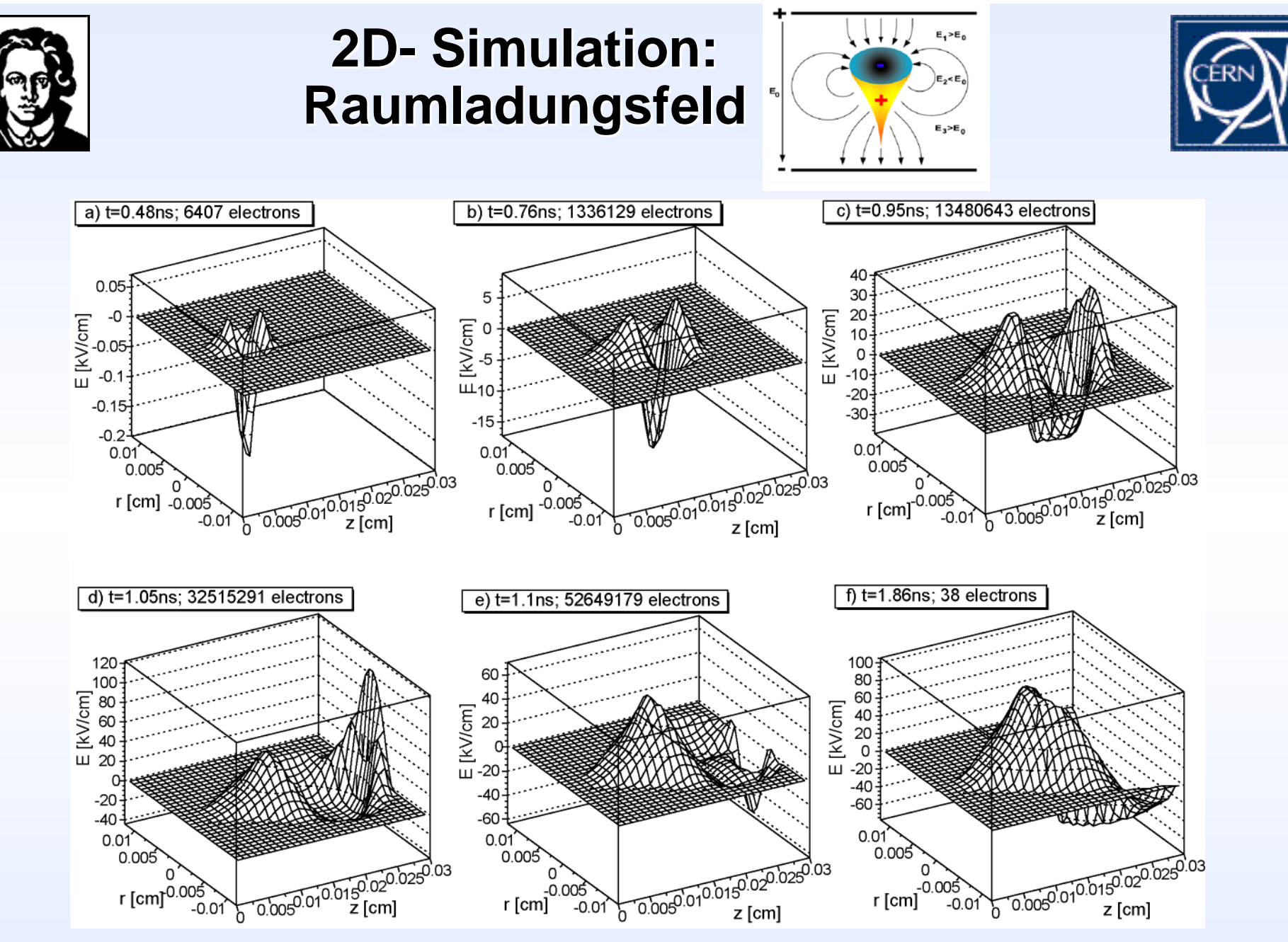

Das Raumladungsfeld erreicht die Größenordnung des exteren angelegten Feldes!

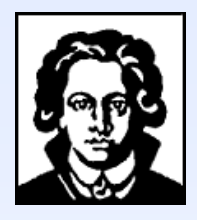

## **Zusammenfassung/ Schlussfolgerungen Schlussfolgerungen**

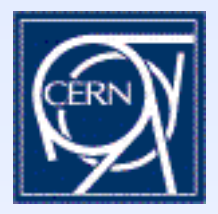

- ♦ **RPCs werden heute großflächig in Hochenergiephysikexperimenten eingesetzt.**
- ♦ Fundamentale Fragen betreffend ihrer Effizienz und Ladungsspektren waren ungeklärt.
- ♦ Wir wenden Standarddetektorphysiksimulationen auf Timing und Trigger<br>RPCs an und finden gute Übereinstimmung mit Messungen von Effizienz. **Zeitauflösung und Ladungsspektren Ladungsspektren.**
- ◆ ♦ Die Effizienz von Timing RPCs mit 0.3mm breiten Gasspalten wird erklärt<br>durch etwa 10 Primärionisationszentren pro mm und einen Townsend-<br>koeffizienten um 110/mm. **koeffizienten um 110/mm.**
- ◆ RPCs werden im Gegensatz zu Drahtkammern in einem starken Raumladungsmodus betrieben. Der Unterdrückungsfaktor beträgt viele
- ♦ **Die Ladung-Zeit-Korrelation hat elektronische und Detektor-intrinsische Ursachen.**
- ♦ **Detaillierte 2-D Simulationen unterstützen die Ergebnisse.**

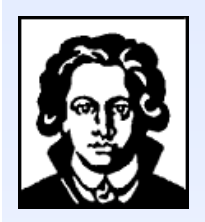

#### **Input 3: Mehr Gasparameter**

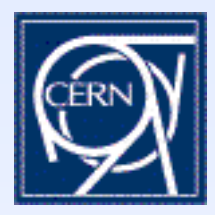

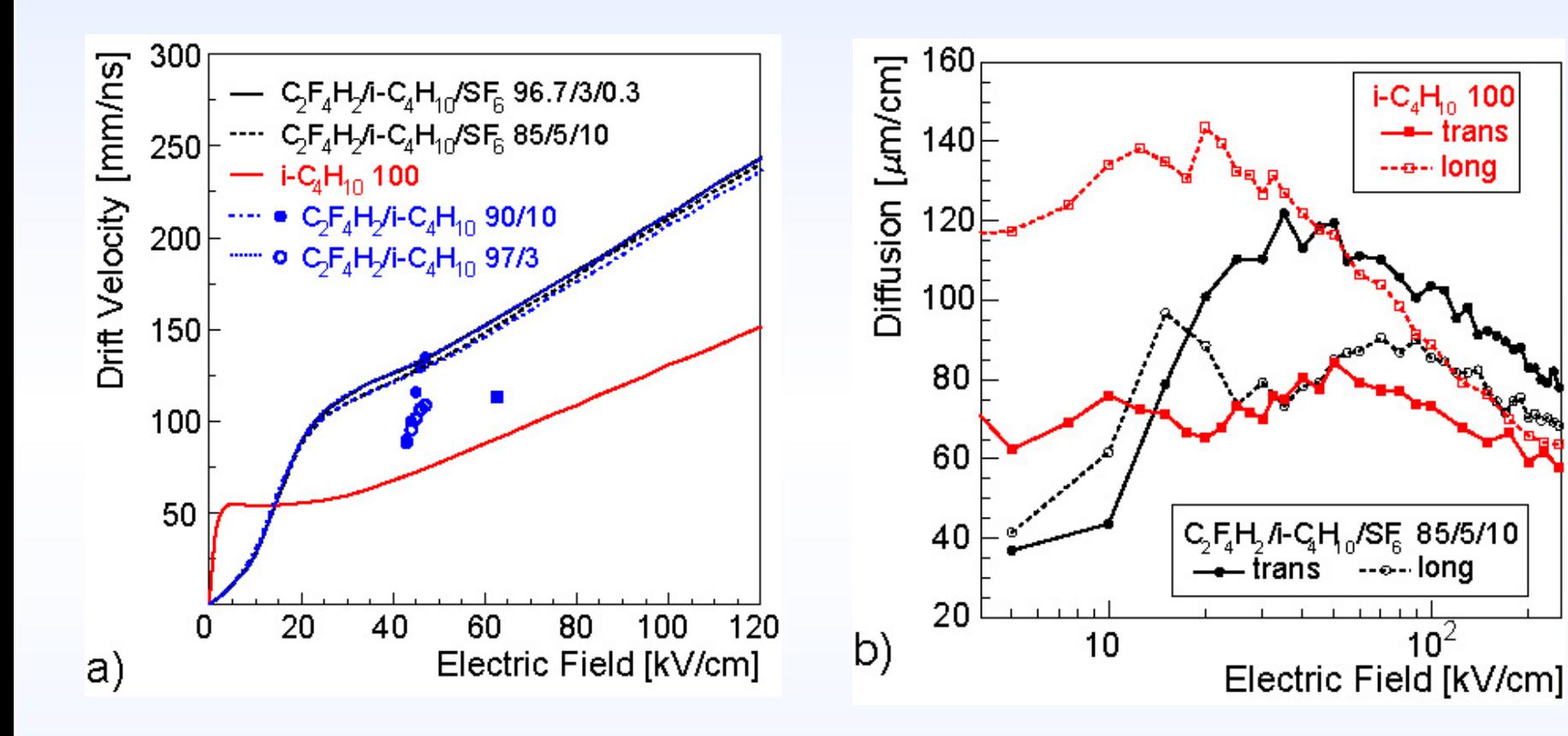

♦ **Driftgeschwindigkeiten:** 

- **Trigger RPC** <sup>≈</sup> **130** µ**m/ns, T** <sup>≈</sup> **15ns**
- **Timing RPC** <sup>≈</sup> **220** µ**m/ns, T** <sup>≈</sup> **1.4ns**

◆ **Diffusion:**  $≈ 60-120 \mu m/cm$ 

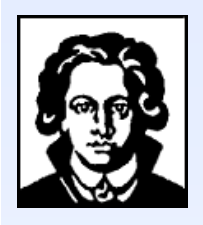

## **2D- Simulation: Simulation: Elektrisches Feld Elektrisches Feldan Positionen mit Elektronen Positionen mit Elektronen**

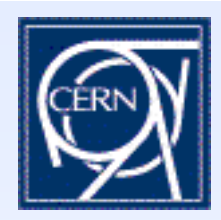

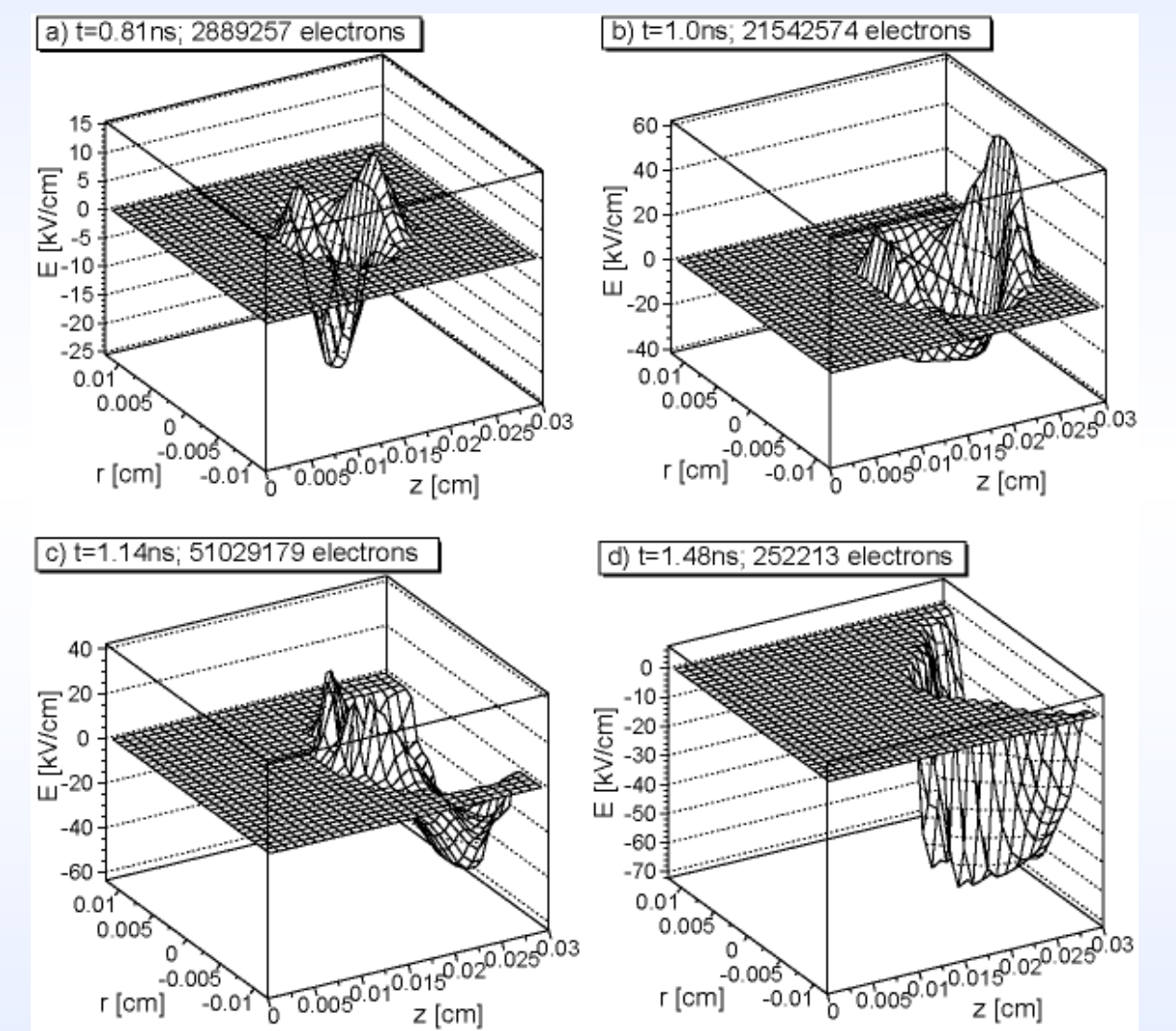

**Das elektrische Feld ist Feld ist an fast an fast allen Stellen Stellen, an denen sich Elektronen sich Elektronen befinden, stark erniedrigt erniedrigt, insbesondere im insbesondere im Endstadium!**

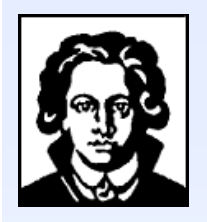

### **2D- Simulation: Simulation: Effektiver Effektiver Townsend Townsend-Koeffizient Koeffizient**

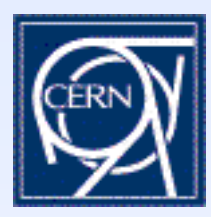

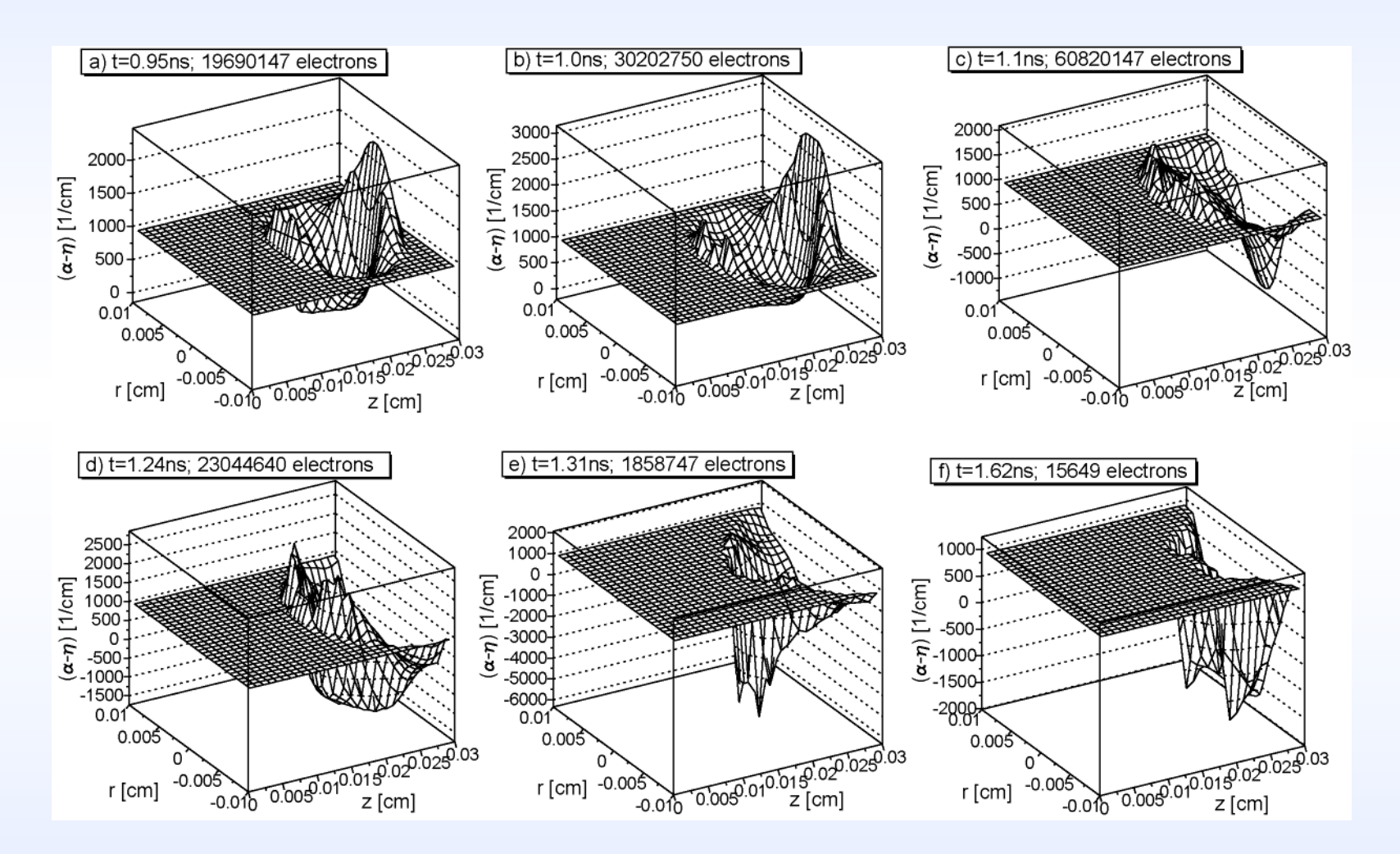

**Der effektive effektive Townsend Townsend Koeffizient schwankt zwischen Koeffizient zwischen +3000/cm und +3000/cm und –6000/cm! 6000/cm!**

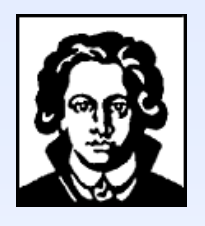

## **2D- Simulation: Elektronendichte**

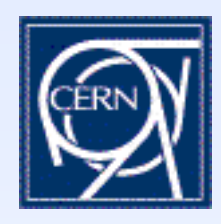

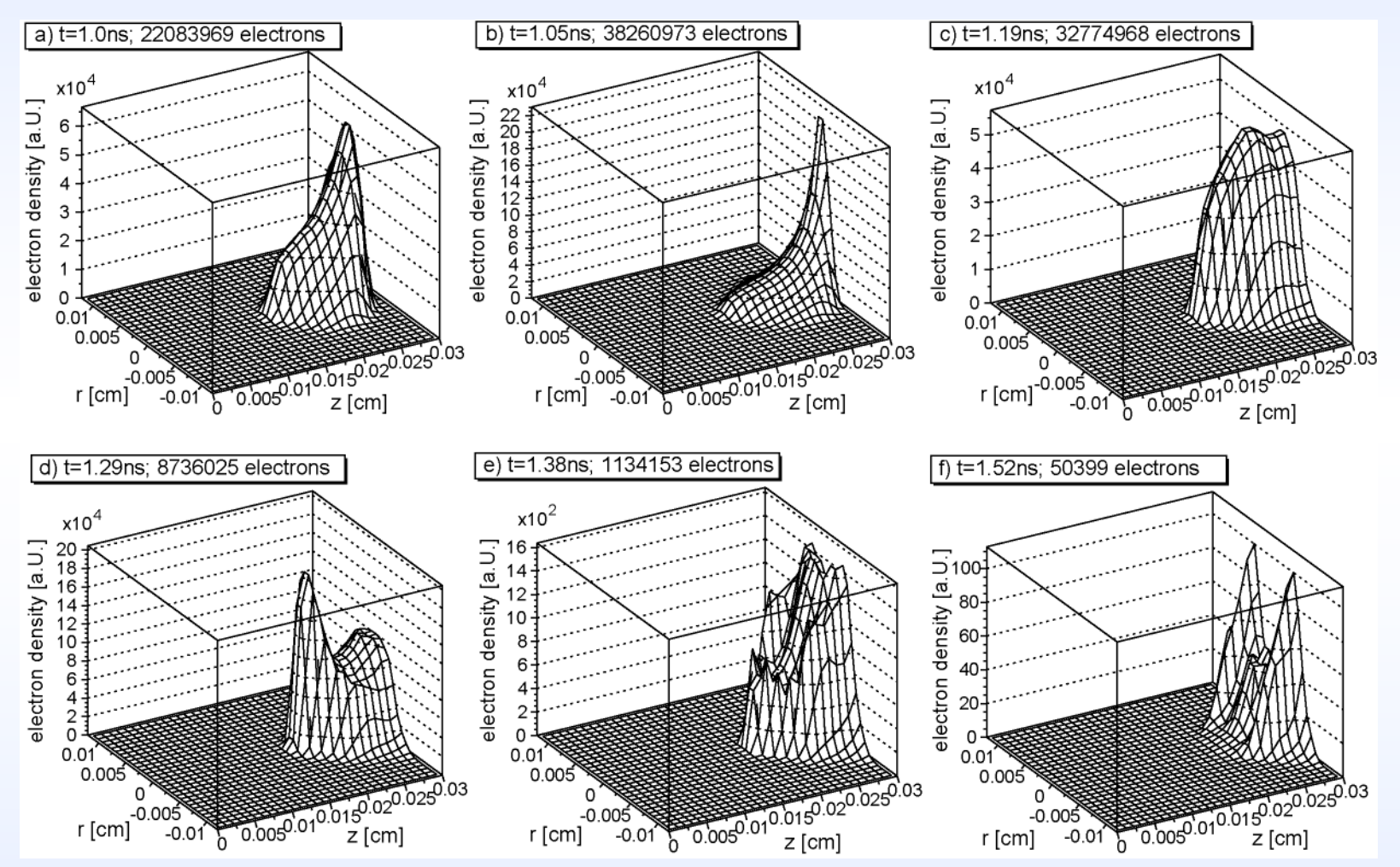

**Im Endstadium der Lawine gibt es extrem starke Elektronenanlagerung.** 

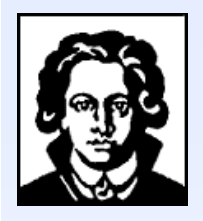

## **2D- Simulation: Ionendichte**

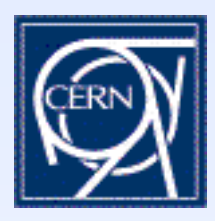

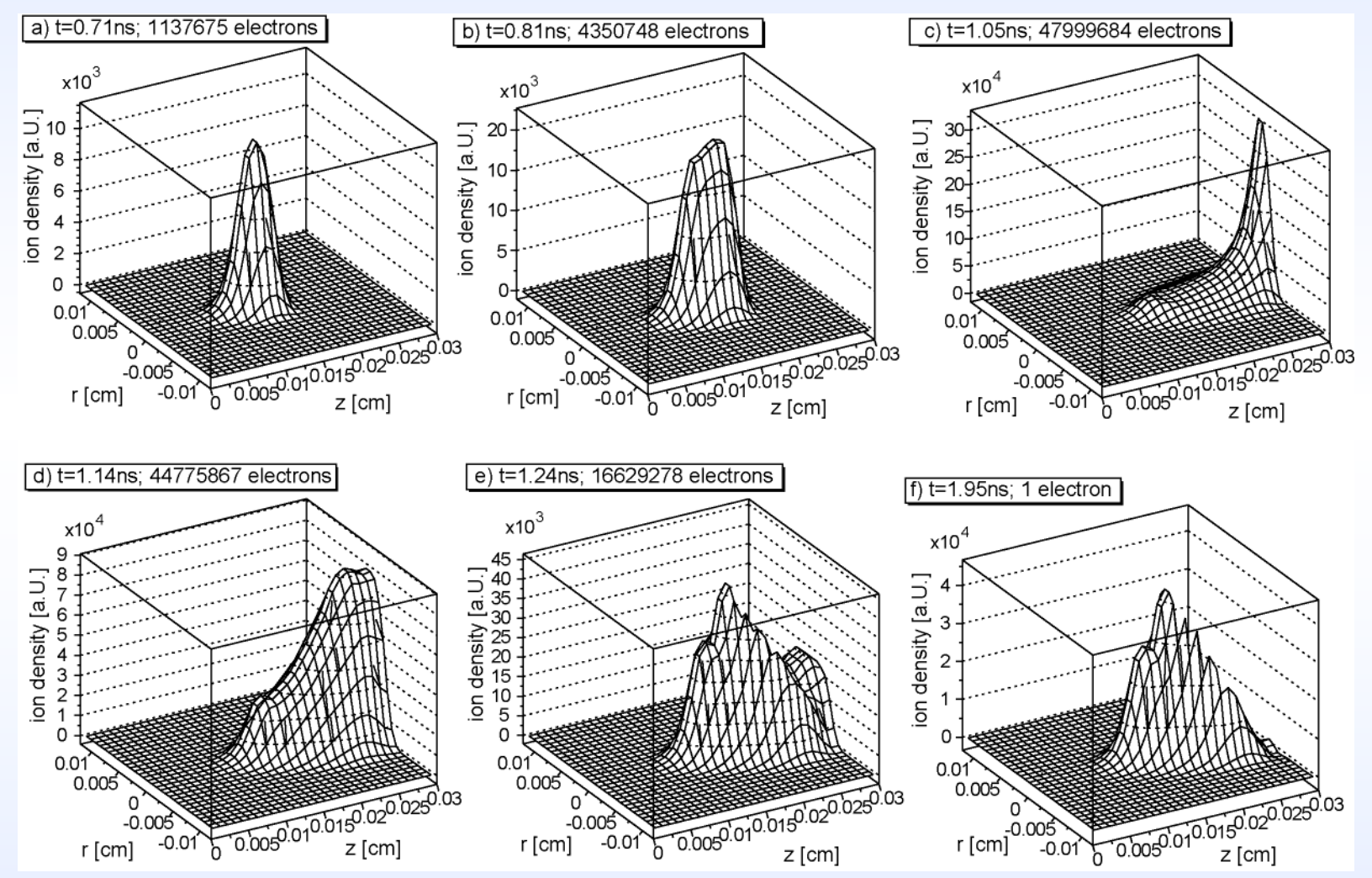

**Durch Elektronenanlagerung entstehen viele negative Ionen in der Endphase.** 

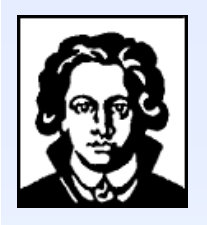

## **2D- Simulation: Simulation: Radiales Feld Radiales Feld**

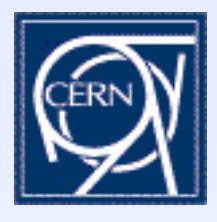

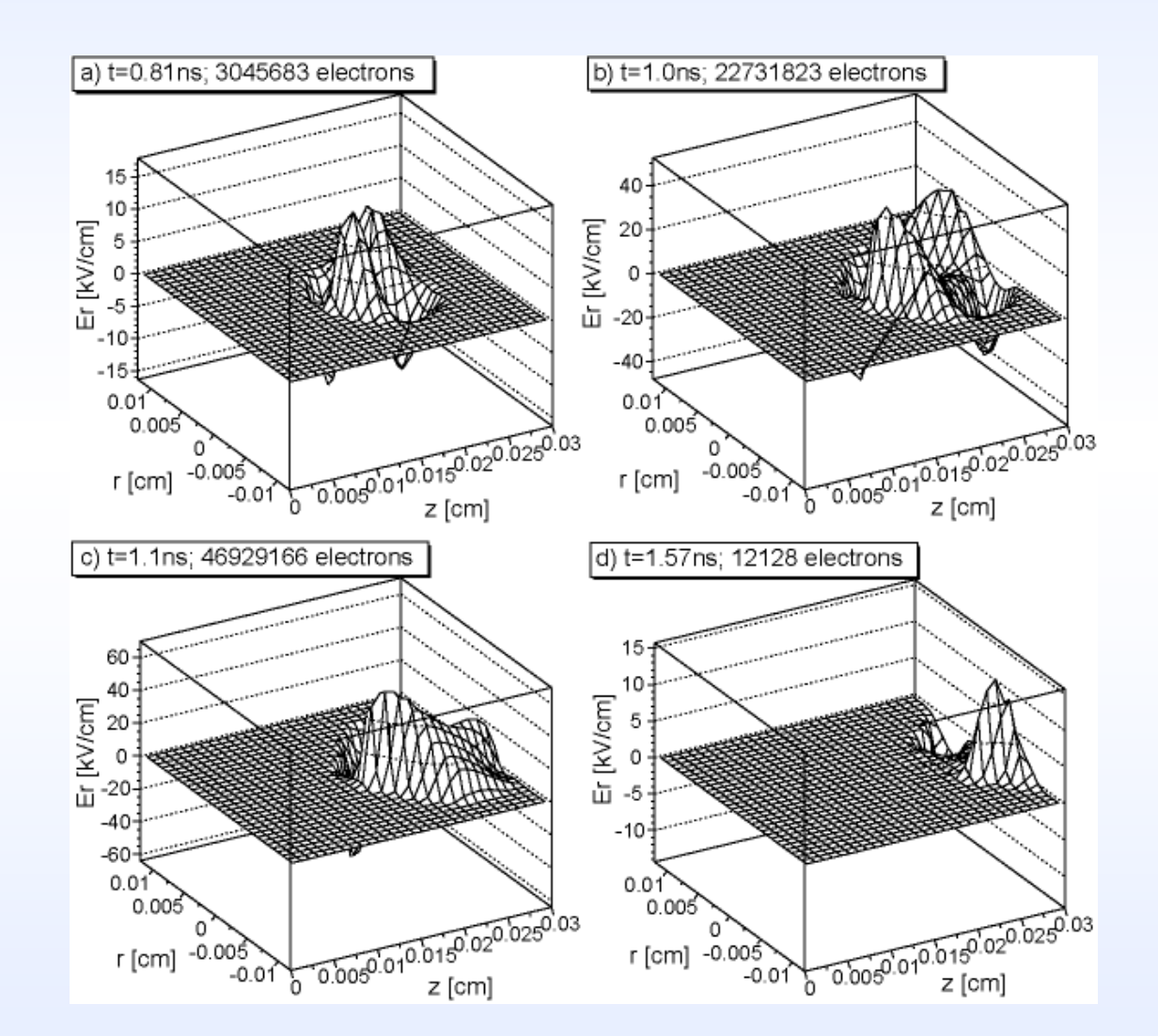

**Das radiale radiale Raumladungsfeld Raumladungsfeld erreicht erreicht die Größenordnung enordnung des extern des externangelegten angelegten elektrischen Feldes**

#### Disputation von Christian Lippmann 28